# オンデマンド配信研修の受講にあたって

# 【必ず事前にご確認ください】

# 1 申込みから研修終了までの流れ

### **(1)研修の申込み**

・次の申込フォームから参加者情報を登録ください。 【Google forms】<https://forms.gle/Xd5Rmtq3UQW3dNQVA>

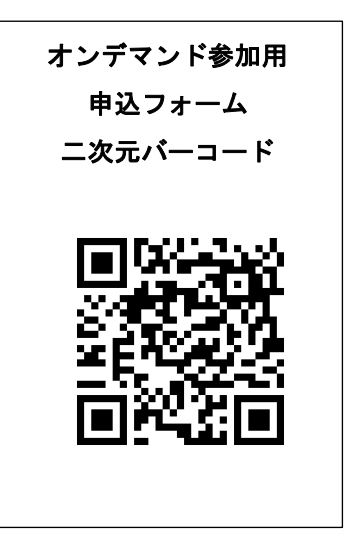

・上記フォームにアクセスできない場合は、以下のホームページから申込用紙をダウンロードし、 事務局宛Eメールにより送信ください。申込用紙がダウンロードできない場合は、事務局へご相 談ください。

【ホームペー ジ】<https://www.kaigoshien.org/> 【メールアドレス】[d-houkatsu@dosyakyo.or.jp](mailto:d-houkatsu@dosyakyo.or.jp)

### **(2)参加費振込(非会員のみ)**

- ・申込期日(2月22日)までに、口座振込みにより参加費をお支払いください。
- ・振込方法は「2 参加費振込・確認方法(非会員のみ)」の項目をご確認ください。

## **(3)視聴用ログインID・パスワードとテキストの送付**

・配信開始日までに、研修用動画配信システムにログインするためのID・パスワードとテキスト を送付先住所宛に郵送いたします。

## **(4)講義動画視聴と研修修了**

- ・配信期間開始後、研修用動画配信システムにログインし、研修の動画を視聴します。
- ・全プログラムを視聴すると 研修アンケートが表示されますのでご協力をお願いします。
- ・希望される方には、配信期間終了後に「受講修了証」を送付します。

# 2 参加費振込・確認方法 (非会員のみ)

#### **(1)参加費の支払期日、振込口座**

- ・参加費(1名につき7,000円)については、今和6年2月22日(木)までに下記口座へ 着金となるようお振込みください。
- ・参加費の振込にかかる手数料は、ご負担願います。
- ・添付の振込用紙を使用した場合、北洋銀行本店・支店からの振込に限り、手数料が無料となり ます。
- ・本会から領収証は発行しません。振込金明細書により代えさせていただきます。
- ・なお、本会は非課税事業者のため、インボイス制度(適格請求書等保存方式)に対応した領収 証を発行することはできませんので予めご了承ください。

#### 【振込先口座】

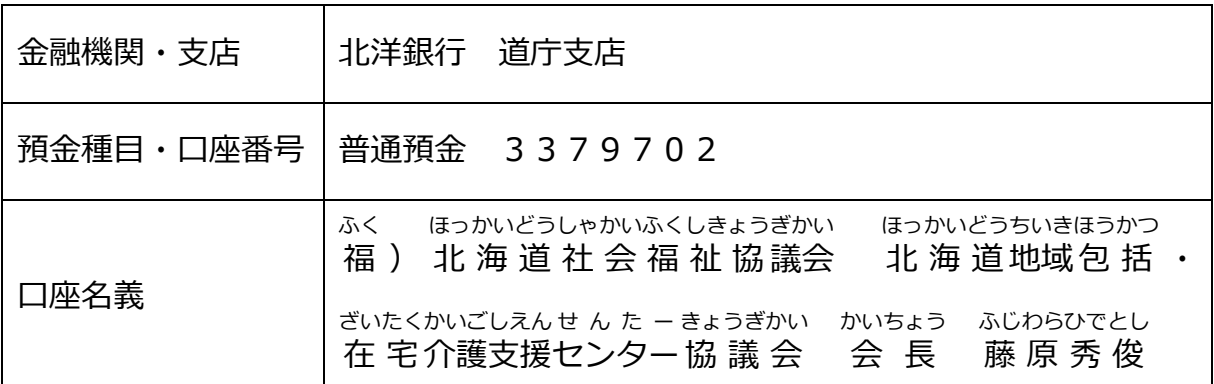

#### <添付の振込依頼書を利用する場合(北洋銀行のみ)>

- ・振込依頼書(excel ファイル)のパスワードは、「**hokuyo0501**」です。
- ・振込依頼書を利用する場合、記入例を参考に、振込日、金額、依頼人名義、所属名、受講者名 等を入力してください(Excel ファイルに直接入力することができます)。
- ・「振込依頼書(A)」「振込通知書(B)」「振込金(兼手数料)受取書(C)」の3枚すべて 切り取り、金融機関に提出してください。

#### **(2)参加費振込に関する留意事項**

- ・同事業所から複数名が参加する場合は、参加費をまとめてお振込みいただけます。
- ・振込期日を過ぎてのお振込みとなる場合、入金確認ができない場合があります。やむを得ない事 情で支払期日までに参加費の着金ができない場合、必ず事前にご連絡ください。

# 3 オンデマンド研修の受講方法

## **(1)ID・パスワード、テキストの送付**

- ・配信開始前に動画視聴用のIDとパスワード、テキスト等を郵送いたします。
- ・配信期間に入ってもIDやパスワードが届いていない場合は事務局までご連絡ください。

#### **(2)動画配信期間**

# **研令和6年3月11日(月)~3月31日(日)**

・原則として配信期間の延長は致しかねますので、期間中に視聴してください。

# **(3)研修用動画配信システムへのログイン**

・必要機材を用意の上、以下の研修用動画配信システムにアクセスしてください。

## **研修用動画配信システム [http://dosyakyo-kenshu.jp](http://dosyakyo-kenshu.jp/)**

- ・推奨のブラウザは、Edge、Firefox、Safari、Chrome の最新バージョンです。
- ・送付したID・パスワードを入力してログインしてください。

#### **(4)研修資料の印刷、研修動画の視聴**

- ・動画配信開始後に、上記より研修資料の印刷ができます。
- ・必要に応じて、研修受講前に資料を印刷し、お手元に準備の上、受講してください。

# 4 受講修了証の発行

- ・受講修了証の発行希望者には、配信期間終了後に郵送にてお届けします。
- ・推奨ブラウザを使用していない場合や、視聴の途中で再生を停止した場合等は、システム上修 了とならないことがありますのでご注意ください。

# 5 申込内容の変更・キャンセル等について

### **(1)申込内容の修正**

・申込後に参加者の変更等が生じた場合は、必ず事務局へ電話またはメールによりご連絡くださ い。なお、申込期日より前の場合は申込時の自動返信メールから登録内容の編集が可能です。

#### **(2)キャンセル**

・参加費入金後のキャンセルは、原則として承ることができませんので、予めご了承ください。

# 6 オンデマンド配信研修受講に関する禁止事項・免責事項等

### **(1)禁止事項**

- ・研修動画は、受講者のみが視聴可能です。ID、パスワードの他者との共有(同一事業所内、 同一法人内含む)は、固く禁止します。
- ・研修動画の録画・録音および撮影は禁止します。
- ・研修動画および研修資料の転載・SNSへの投稿は禁止します。
- ・研修資料の全部または一部について、二次利用を禁止します(職場内研修等も含む)。
- ・本研修内容の盗用が発覚次第、著作権・肖像権侵害等として対処いたします。
- ・受講者が受講報告書等を作成する場合のみ、受講者以外の研修資料閲覧が可能です。

#### **(2)オンデマンド配信研修視聴や資料印刷に関する免責**

- ・ご利用のインターネット回線の状況や受講者側のパソコン環境等により、映像や音声が途切れ る、または停止する等、正常に受講できないことがあります。
- ・推奨ブラウザ以外のブラウザで視聴した場合、研修修了とならないことがあります。
- ・受講者の視聴機器、通信環境、ソフトウェア、その他利用に関わる一切について、本会は責任 を負いません。
- ・研修資料印刷に関しても、上記同様に、本会では不具合等には関知いたしません。
- ・研修修了とならなかった場合でも、配信期間の延長は行いません。また、この場合の研修費用 は返金いたしません。

#### **(3)その他**

- ・申込みにあたり集約した氏名等の個人情報は、研修の運営管理のみに使用します。
- ・予定している研修の内容を一部変更させていただく場合があります。

# 問合せ先

#### 北海道地域包括・在宅介護支援センター協議会

【事務局:北海道社会福祉協議会 地域福祉部地域福祉課内】  $7060 - 0002$ 札幌市中央区北2条西7丁目1番地 かでる2.7 2階 担 当 戸嶋、川端 電話番号 011-241-3977 (直) 受付時間 平日8時45分~17時30分  $E-ma$  i l [d-houkatsu@dosyakyo.or.jp](mailto:d-houkatsu@dosyakyo.or.jp)